$<<$ Windows Vista $>>$ 

书名:<<Windows Vista中文版完全学习手册>>

- 13 ISBN 9787500682646
- 10 ISBN 7500682646

出版时间:2008-8

页数:330

PDF

更多资源请访问:http://www.tushu007.com

, tushu007.com

, tushu007.com <<Windows Vista中文版完全学习>> Vista Vista de la contrada contra la contrada contra la casa de la casa de la casa de la casa de la casa de la casa de la casa de la casa de la casa de la casa de la casa de la casa de la casa de la casa de la casa de la casa de  $\mathbb{Z}_p$  $V$ ista

 $\alpha$  and  $\alpha$  are  $\alpha$ 

, tushu007.com

## <<Windows Vista中文版完全学习>>

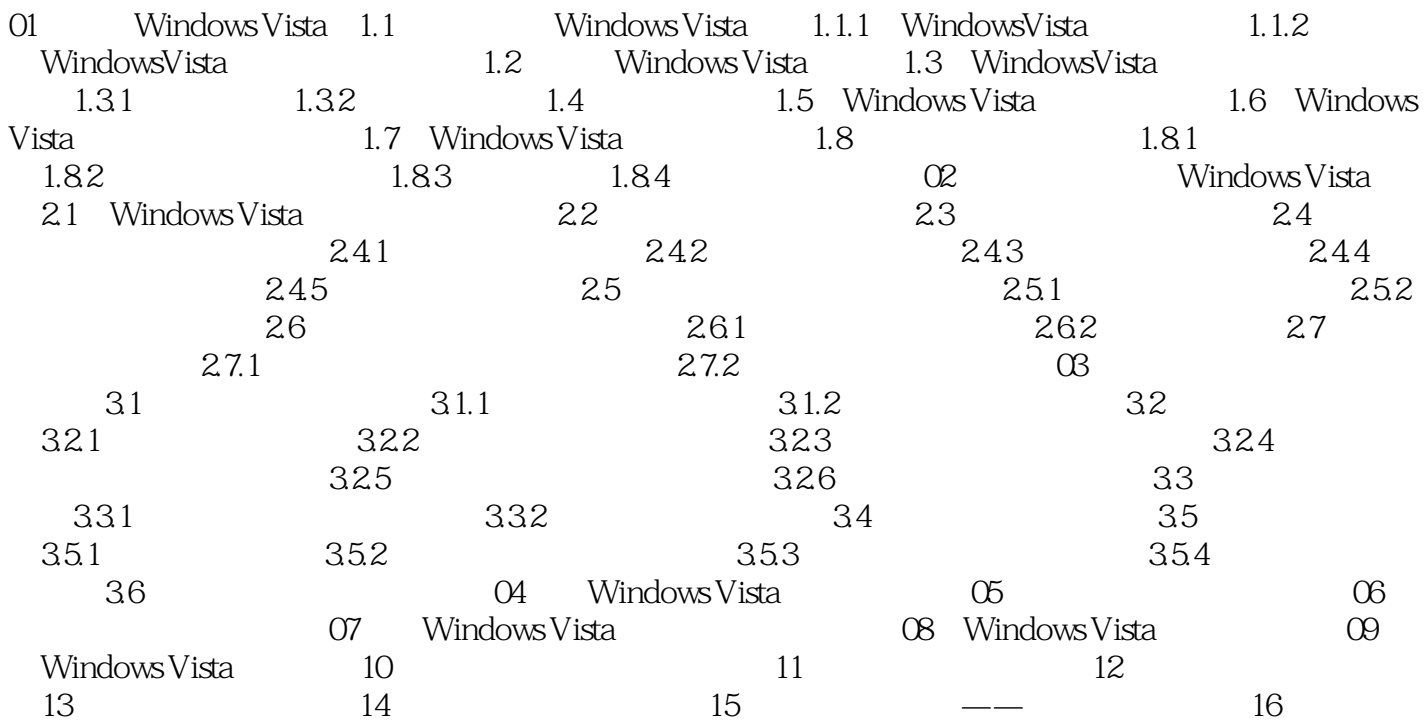

<<Windows Vista中文版完全学习>>

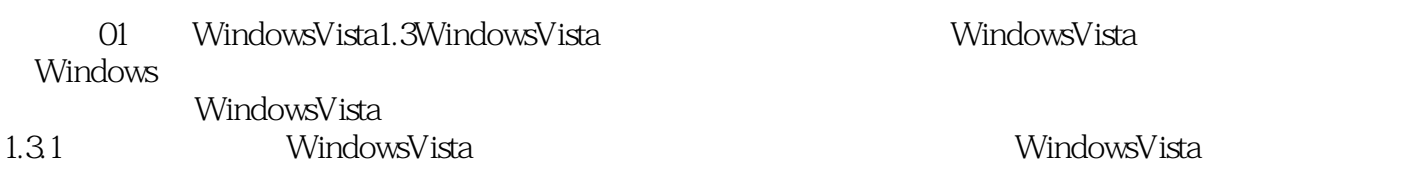

WindowsVista

, tushu007.com

WindowsVista

, tushu007.com

## <<Windows Vista中文版完全学习>>

d vista de vista de vista de vista de vista de vista de vista de vista de vista de vista de vista de vista de 《Windows Vista中文版完全学习手册》可谓一读即会,快速提高运用"全程图解"方式,穿插39个实

Windows Vista WindowsVista 0

 $\sim$  2

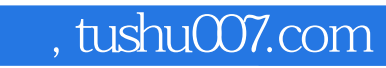

## <<Windows Vista中文版完全学习>>

本站所提供下载的PDF图书仅提供预览和简介,请支持正版图书。

更多资源请访问:http://www.tushu007.com